# **参加登録のご案内**

## 本学会については、WEB開催プラットフォームとして「メディカルプライム」を使用して **開催いたします。「メディカルプライム」へ会員登録後に参加登録が可能となります。**

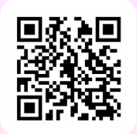

## **https://medicalprime.jp/event/jsfmh20**

## **メディカルプライムに会員登録する**

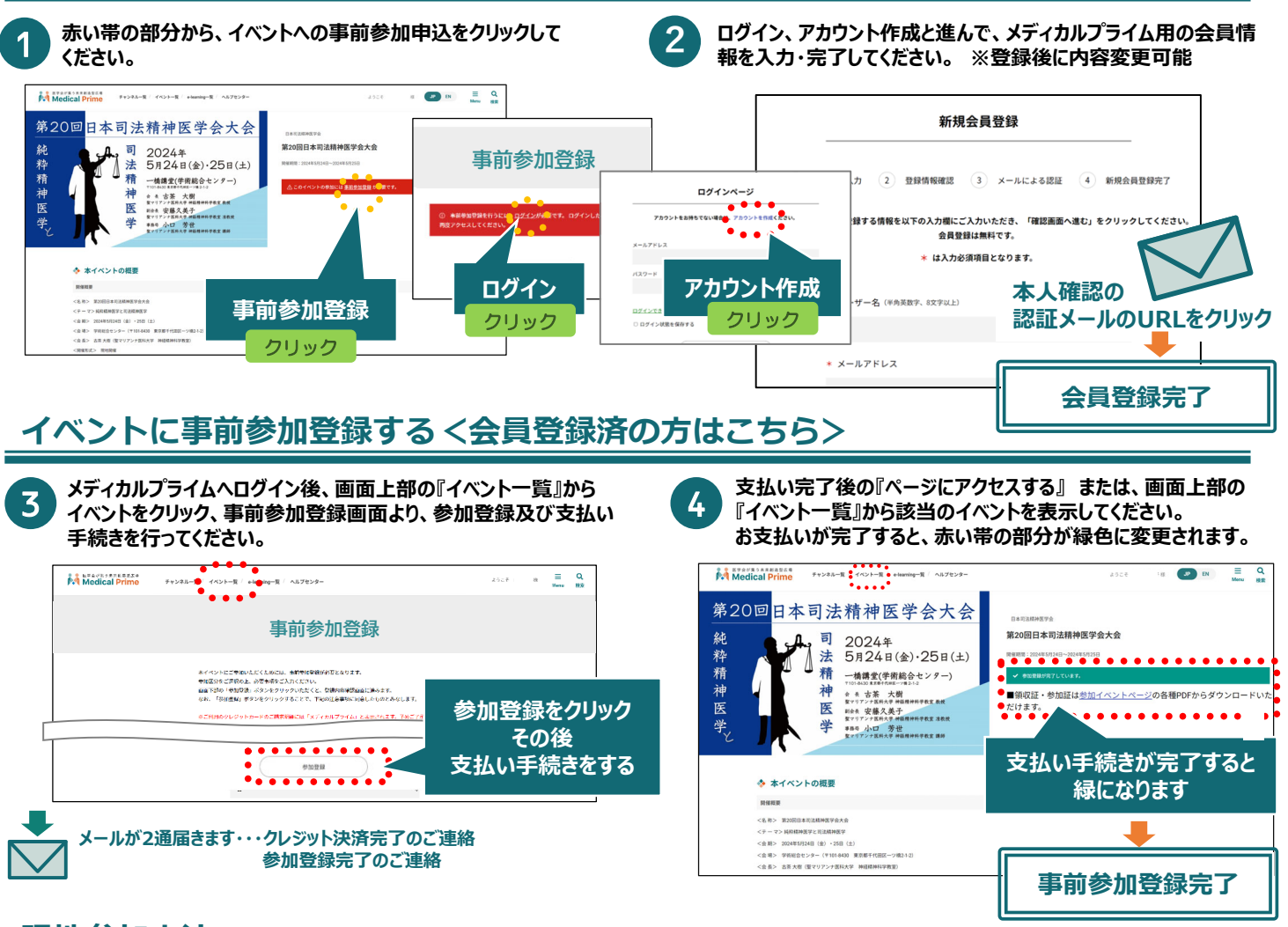

### **現地参加方法**

#### **現地受付にて参加証を確認しますので、ダウンロードした参加証を印刷あるいは携帯端末へ保存してください。**

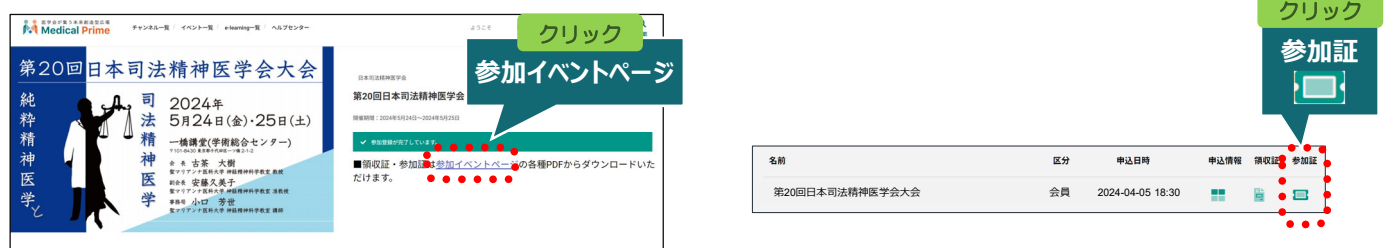

**推奨ブラウザ ※最新版に更新をお願いします** **Windows環境の場合** ・Google Chrome(最新版)

・Mozilla Firefox(最新版)

・Microsoft Edge(最新版)

**Mac環境の場合** ・Safari(最新版) ・Google Chrome(最新版) ・Mozilla Firefox(最新版)

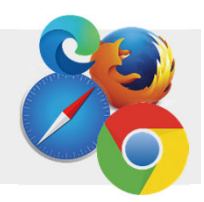